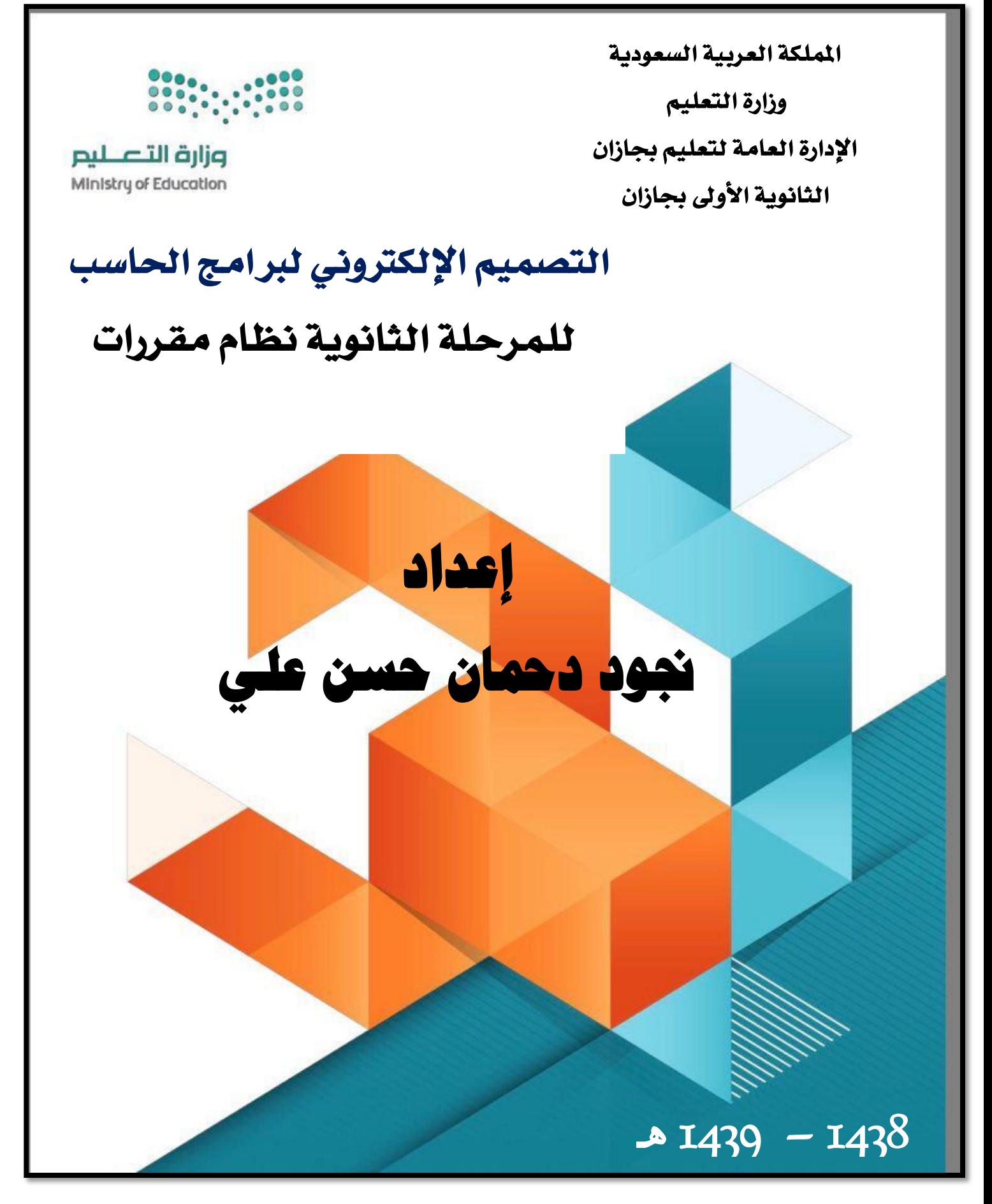

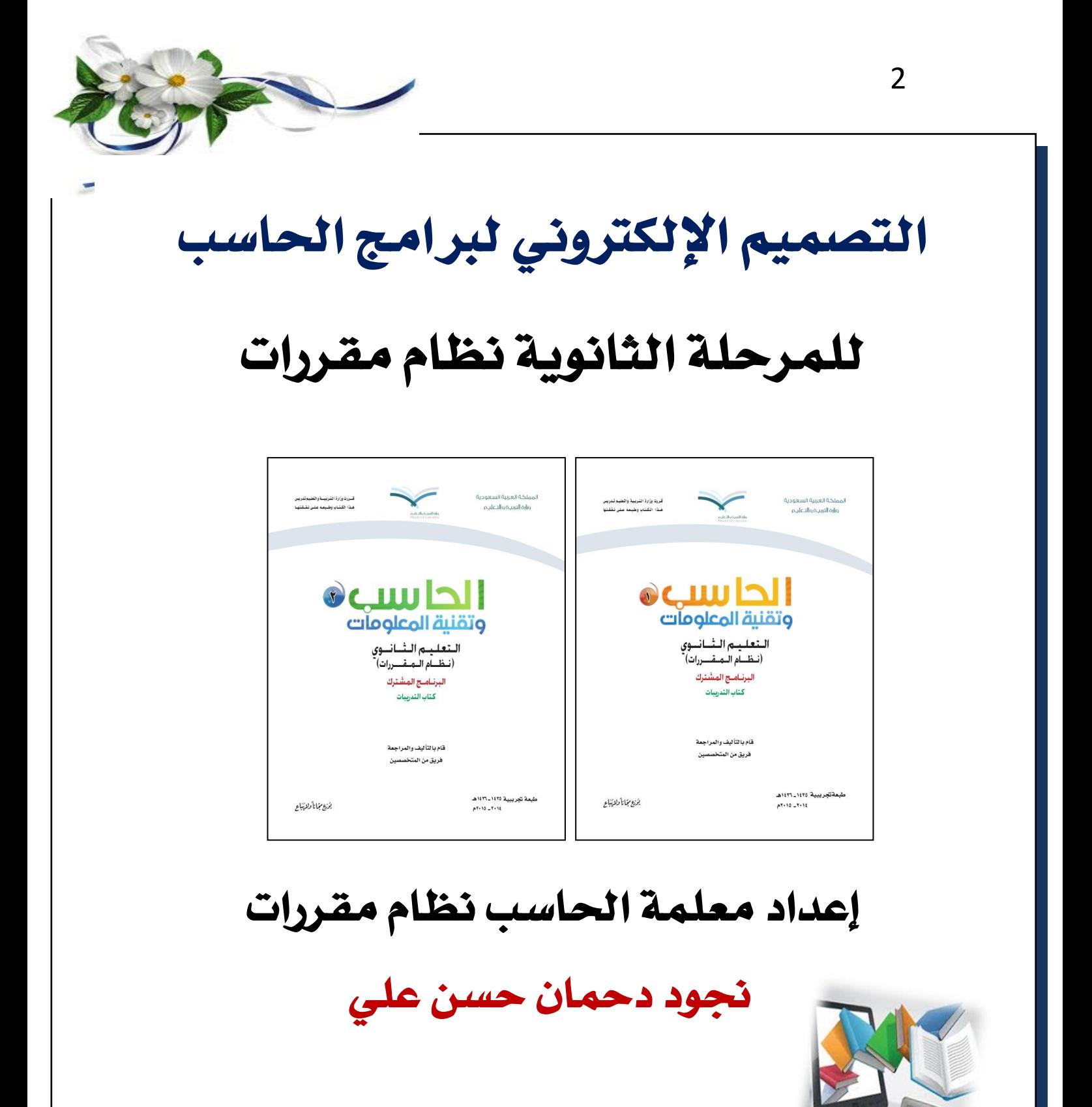

نجو د دحمان

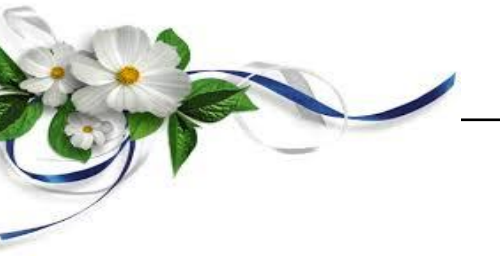

**املكد١َ**

الحمد لله الذي حقق رجاء من قصده وأوفى جزاء من عبده وأشهد أن لا إله إلا الله وحده لا شريك له الهم الصواب وأجزل لطالبي العلم الثواب وأشهد أن سيدنا محمداً عبده ورسوله أرسله بالهدى ودين الحق صلى الله عليه وعلى آله الأبرار **وأصحابه الأخيار .** 

أصبح التعليم الالكترون*ي* يحتل منزله عاليه للمجتمع ل*سه*وله الوصول للمعلومة من خلال العديد من وسائل التواصل الاجتماعي باستخدام التقنيات الحديثة كالحاسوب والهواتف ال**ن**كية من الجوال والايباد

فهنـْا الكتـْاب الإلكترون*ي* يحتوي على جميع التدريبات العملية لمنهج الحا*سب الآ*لي لصف الأول والثاني ثانوي نظام مقررات ومقاطع يوتيوب تساعد على فهم التدريبات وذلك لتبسيط المعلومة للطالبة بأسلوب علمي وواضح وتعويض ما تغيبت عنه <u>ي</u>ٌ المنهج وت*سه*يل ما يصعب عليها بطريقة جنابة ومشوقة فكلنا خدمة للعلم والمتعلم .

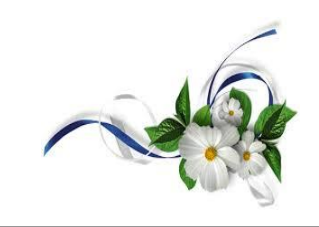

**الفهرس** 

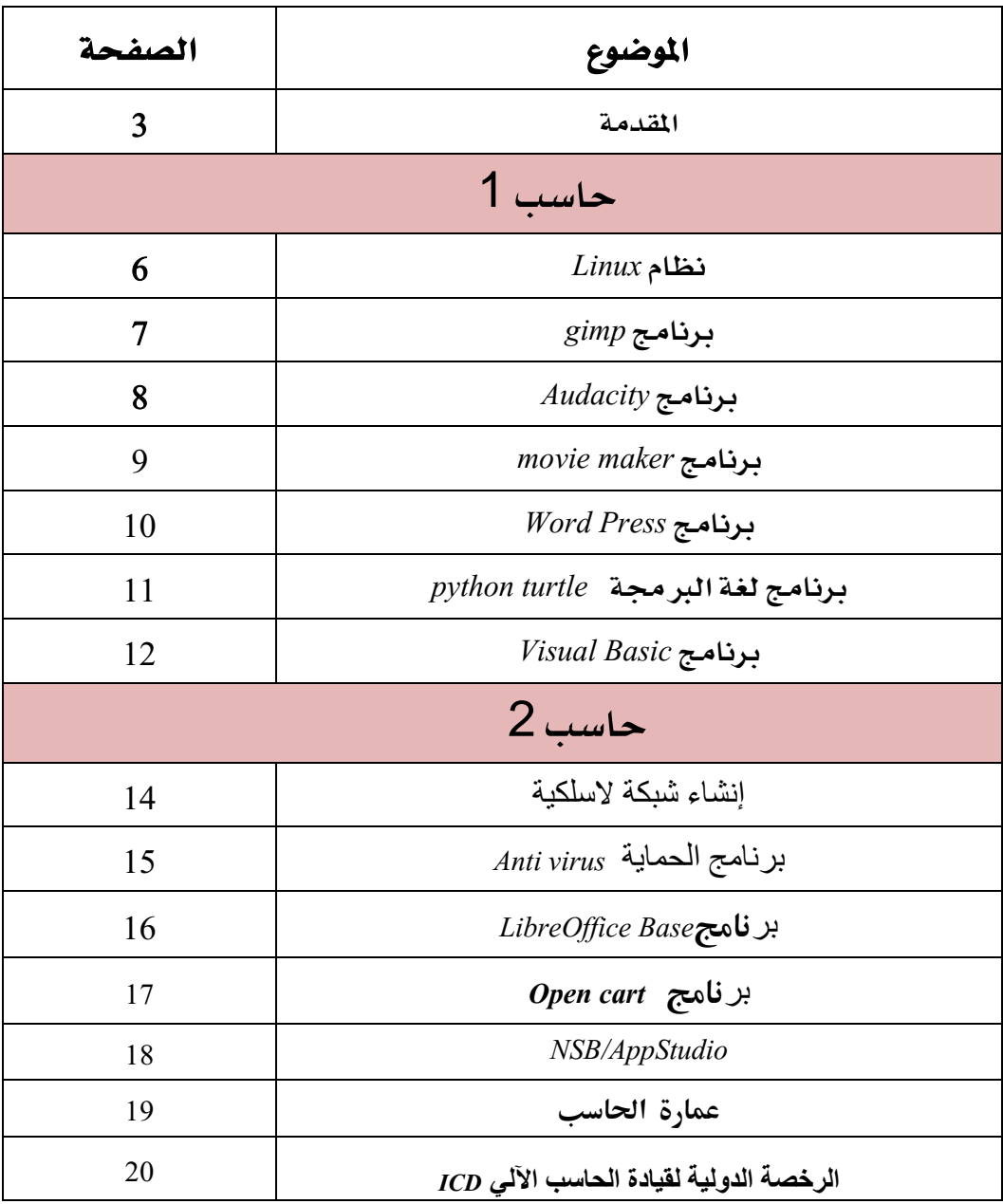

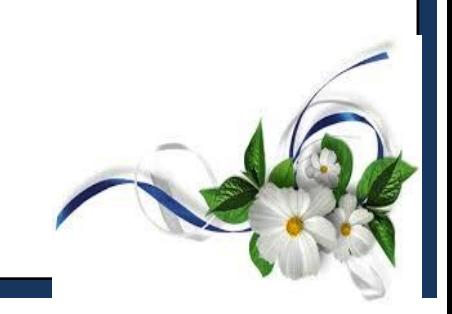

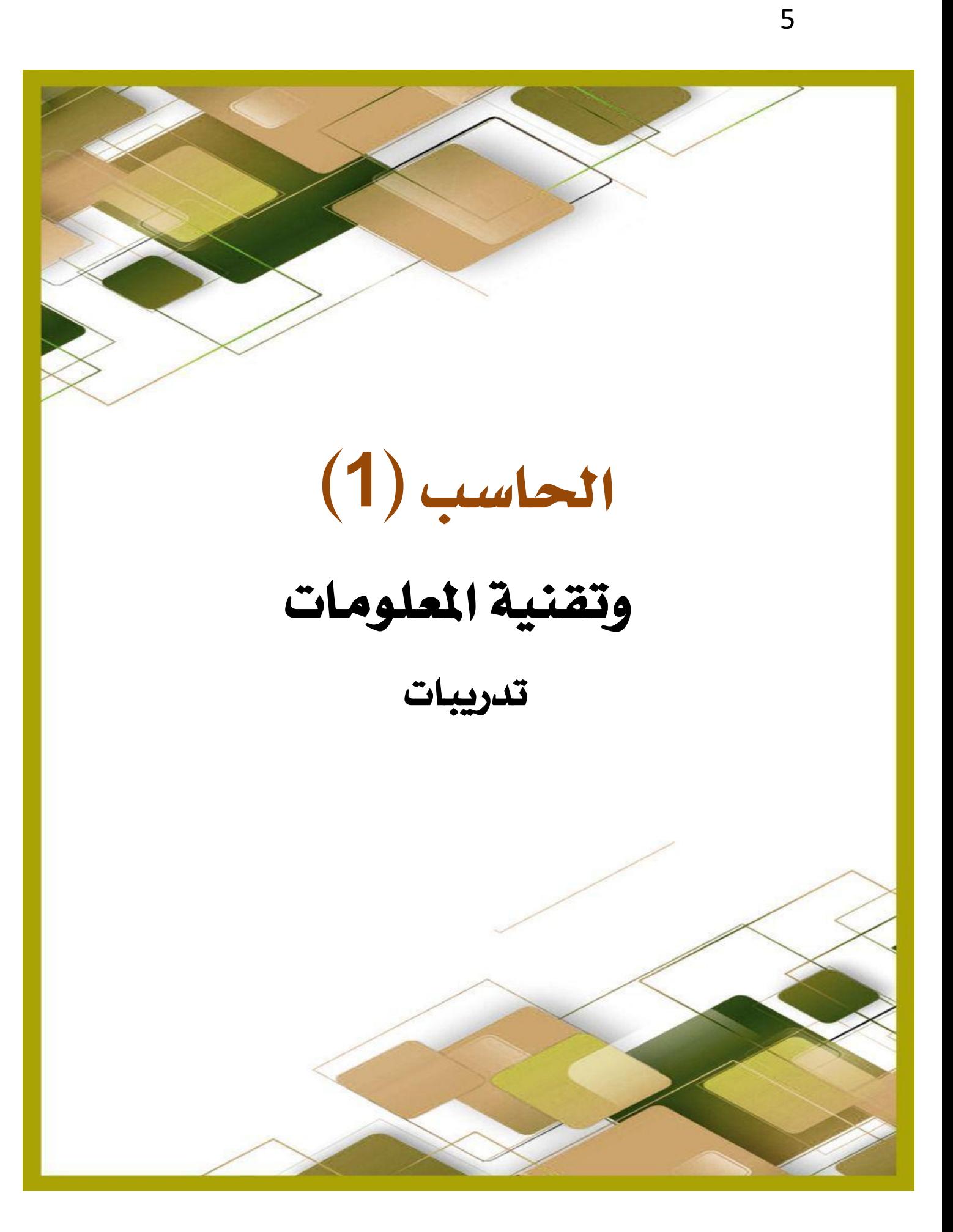

الوحــدة األوىل

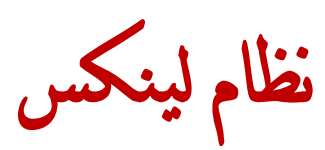

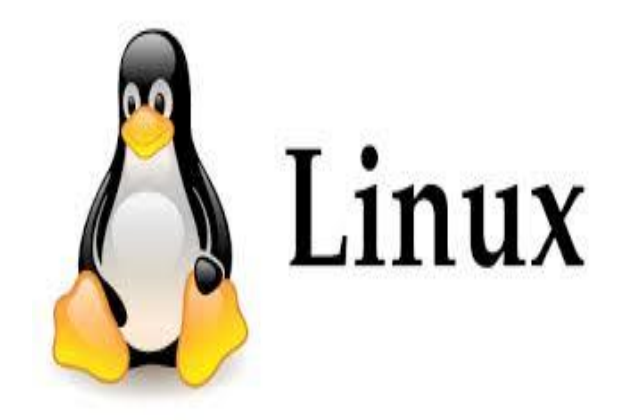

نظام تشغيل وثُظم التشغيل هي برامج الحاسوب التي تسمح للتطبيقات و الم*س*تخدمين بالوصول إلى أجهزة الحاسوب لتنفيذ العملية المطلوبة و يقوم نظام التشغيل بنقل أمر ما من أحد التطبيقات عل*ى سبي*ل المثال إلى معالج الحاسوبو يقوم بعد ذلك المالج بتنفيذ المهمّة المطلوبة ، ثم ير*س*ل النتائج إلى التطبيق عن طريق نظام التشغيل وهكذا يلعب نظام التشغيل دور حلقة الوصل بين أجزاء الحاسوب المختلف.

- ل*ــــا* طريقة تثبيت البرنامج .
- **[تجبٝت ْعاّ ايتػػٌٝ \)أعذٛب١ يٓٝهظ\(](http://www.youtube.com/watch?v=qm9hB1sDdbc) ع٢ً ايرانس٠ املتٓك١ً** (USB (**..**
	- لماً التعرف على تطبيقات المكتب <u>ي</u>ة نظام تشغيل أعجوبة لينكس
		- ها موقع تحميل برنامج **ال**
		- **تزنٝب تجبٝت بسْاَر املهتب املفتٛح** Office Open

## **. . يتعسف ع٢ً ايػسح ٖٓــا .**

*<https://www.youtube.com/watch?v=Rn3UcJYcIOg&list=PL0Dro-F4iptxZy9asrXkp0BeyTKEKm4hB>*

*<https://www.youtube.com/watch?v=QIHebjEWEyA>*

*<https://www.youtube.com/watch?v=9uahoPNjaSU>*

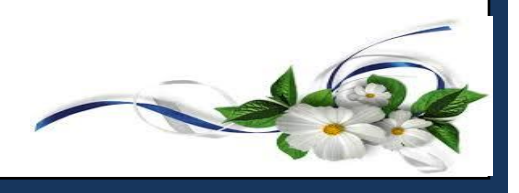

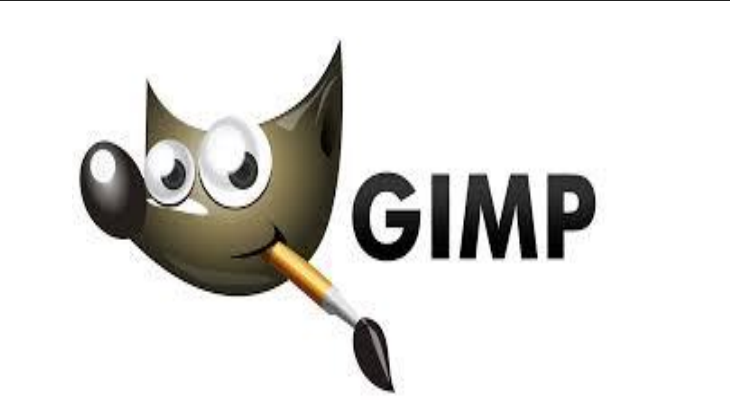

هو كل بساطة هو برنامج **لمالجة الرسوميات و الصور الال**كترونية ، وهو برنامج حر ، الاستخدام الرئي*سي* لجمب هو تحسين مظهر الصور بالإضافة إلى إعادة تحجيمها وقصها و التعديل على الألوان ، و تجميع عدة صور مع بعضها البعض ، وإزالة المكونات غير مرغوب بها (تشذيب ) ، كذلك يستخدم للتحويل بي*ن صي*غ الصور المختلفة بالإضافة إلى رسِم الشعارات

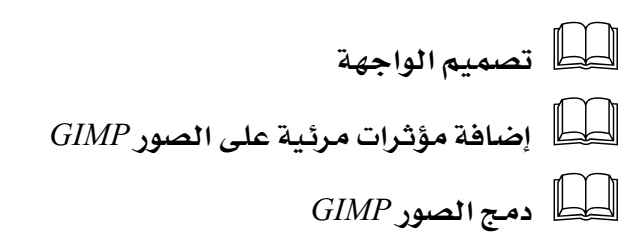

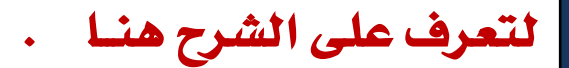

*<https://www.youtube.com/watch?v=tDangCgCxtw&list=PL0Dro-F4iptwrvLzLyjAuQdnJ-R7ve5r6&index=2>*

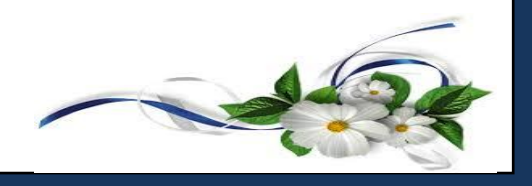

الوحدة الثانية

برنامج *Gimp*

نجود دحمان

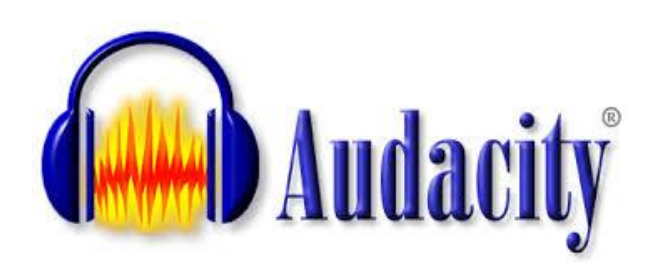

## **بسْاَر** *Audacity*

**بزْاَر** *Audacity* **. ٖٛ أفطٌ أدا٠ زتا١ْٝ َٛدٛد٠ يتشسٜس ايصٛتٝات إْ٘**  تطبيق مفيد بشكل لا يُصَدَق، سواء كنت تسجل مباشرة أو كنت تقوم بمجرد  $\boldsymbol{\mathit{Audacity}}$  حسوت و بالرغم من واجهـة الغير جذابة، برنامج **البد َٔ حت.ًُ٘ٝ** 

- لطاً إضافة ملف صوتي وتحريره
	- لطاً ت*سجيل ودمج الأصوات*

## **. . يتعسف ع٢ً ايػسح ٖٓــا .**

*<https://www.youtube.com/watch?v=Pxv-LC7-IeU&list=PL0Dro-F4iptzl4r4gvWjD305zwjGowSyx>*

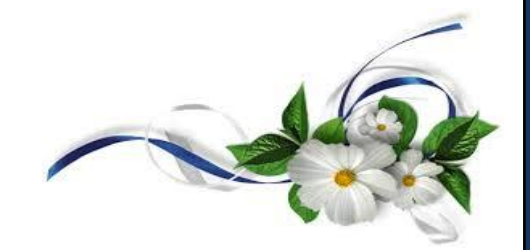

الوحدة الثانية

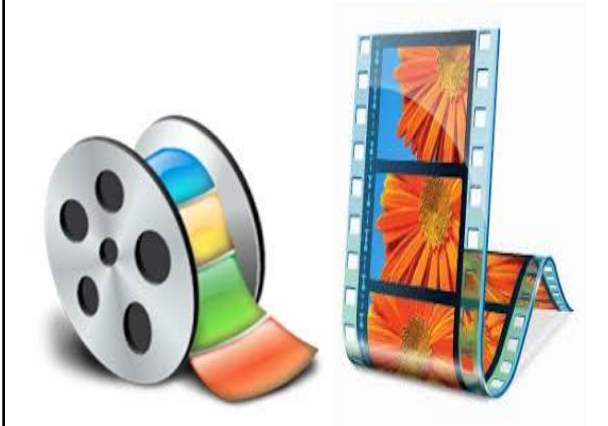

الوحدة الثانية

## **بسْاَر** *Maker Movie*

يمكنك من خلاله دمج الصور ومقاطع الفيديو بتحويلها إلى أفلام، ويمكنك من خلاله أيضا إضافة مقاطع موسيقية أو أناشيد أو حتى مقاطع مسجلة بصوتك إذا كنت تصنع فيلما وثائقياً مثلاً، ويسمح لك البر نامج بإضافة النصوص <u>ي</u>ة أي جزء من الفيلم، وكذلك المؤثرات البصرية التي تخلق جواً من التجانس وتجعل فيلمك يبدو وكأنه أعد <u>ي</u>ّ مكان عالى الاحترافية.

- لما**ً بدء العمل على برنامج إدزاز ايصٛز ٚايٓص**
- لماً إضافة المؤثرات على الصور
- لماكا التعامل مع المقاطع المرئية
	- لمكا التعامل مع الصوت

## **لتعرف على الشرح هنـا**

*<https://www.youtube.com/watch?v=Bb0xH0ztKW0&list=PL0Dro-F4iptwrvLzLyjAuQdnJ-R7ve5r6&index=8>*

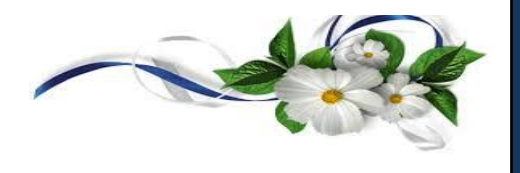

نجود دحمان

الوحدة الثالثة

برنامج *وورد بریس* 

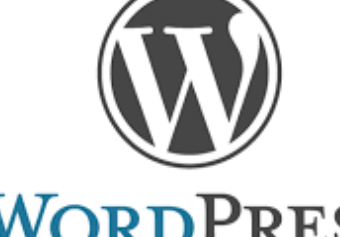

**WORDPRESS** 

برنامج إدارة محتوى تستطيع عن طريقه إنشاء وإدارة موقع الويب الخاص بك بط *سه*ولة سواء كان هذا الموقع مدونة شخصية بسيطةأو موقعا اكبر كمجلة إخبارية مثلاً، فقط فكر ي<sup>و</sup> كيف تريد **لموقع**ك ان يكون وستجد ووردبريس طوع أُمرِك ؛ 1**ـ يتمتع به وورد بريس من بساطة وسهولة شديدتين وإمكانية كبيرة على** التمدد والتطويع تجعلڪ قادرا عل*ي إخ*راجه ﴾ الصورة التي ترغبها.

> لكا تركيب البر نامج لط التحكم <u>ي</u>ة المدونة **حتسٜس املد١ْٚ ) إضاف١ صفشات (** لماً تحرير المدونة ( إضافة التصنيفات ) لماً تحرير المدونة ( رفع الملفات وإضافة رابط ) **إضاف١ ايكٛاِ٥ ادتاْب١ٝ** – **ايٛضّٛ إضاف١ ايكٛايب َٛٚاقع ايتٛاصٌ االدتُاع١ٝ إداز٠ األعطا٤**

## لتعرف على الشرح هنـا .

*[https://www.youtube.com/watch?v=7fp\\_hL9db-M&list=PLtsniHplQOtQ62eJQyP75Tlz\\_nApO5\\_Go&index=1](https://www.youtube.com/watch?v=7fp_hL9db-M&list=PLtsniHplQOtQ62eJQyP75Tlz_nApO5_Go&index=1)*

موقع أخر

*<https://www.youtube.com/watch?v=2wdHeB7v-9Y>*

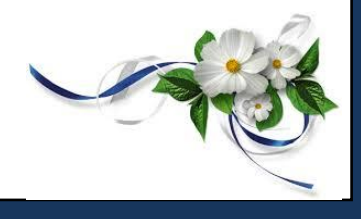

## الوحدة الرابعة

## **يػ١ ايربزت١** *Turtle python*

#### لغة البايثون أو ال*س*لحفاة هوبرنامج بسيط ، بمكنك فيه الكتابة وتحريك

السلحفاة ، كأنك تبرمج لسكريت أو لبرنامج معين .

- لطاً تثبيت البرنامج
- لَّط**َ** أوامر التحكم في السلحفاة
	- ها سماكة الخط والتكرار **الت** 
		- ل*ڪا* دروس <u>۾</u> لغة بايثون

## لتعرف على الشرح هنــا .

*<https://www.youtube.com/watch?v=xnY3Gn9uGY8>*

*<https://www.youtube.com/watch?v=VOWRNjIv8s8>*

*<https://www.youtube.com/watch?v=yuTMBrMCqjs&t=7s>*

*<http://www.barmaje.com/topics/7>*

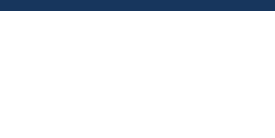

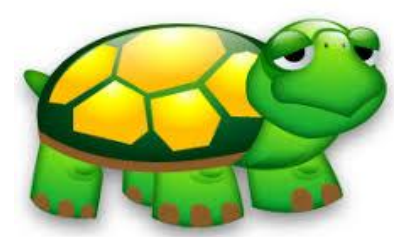

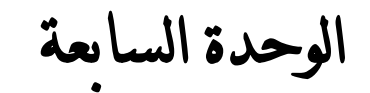

**برنامج الفيجوال بيسڪ** 

هي بيئة تطوير ولغة برمجة من مايكرو*س*وفت تستند إلى لغة البيسك الشهيرة **ٖٞٚ تصٓف ضُٔ يػات ايربزت١ بايهآ٥ات.** 

**لتعرف على الشرح هنـا** .

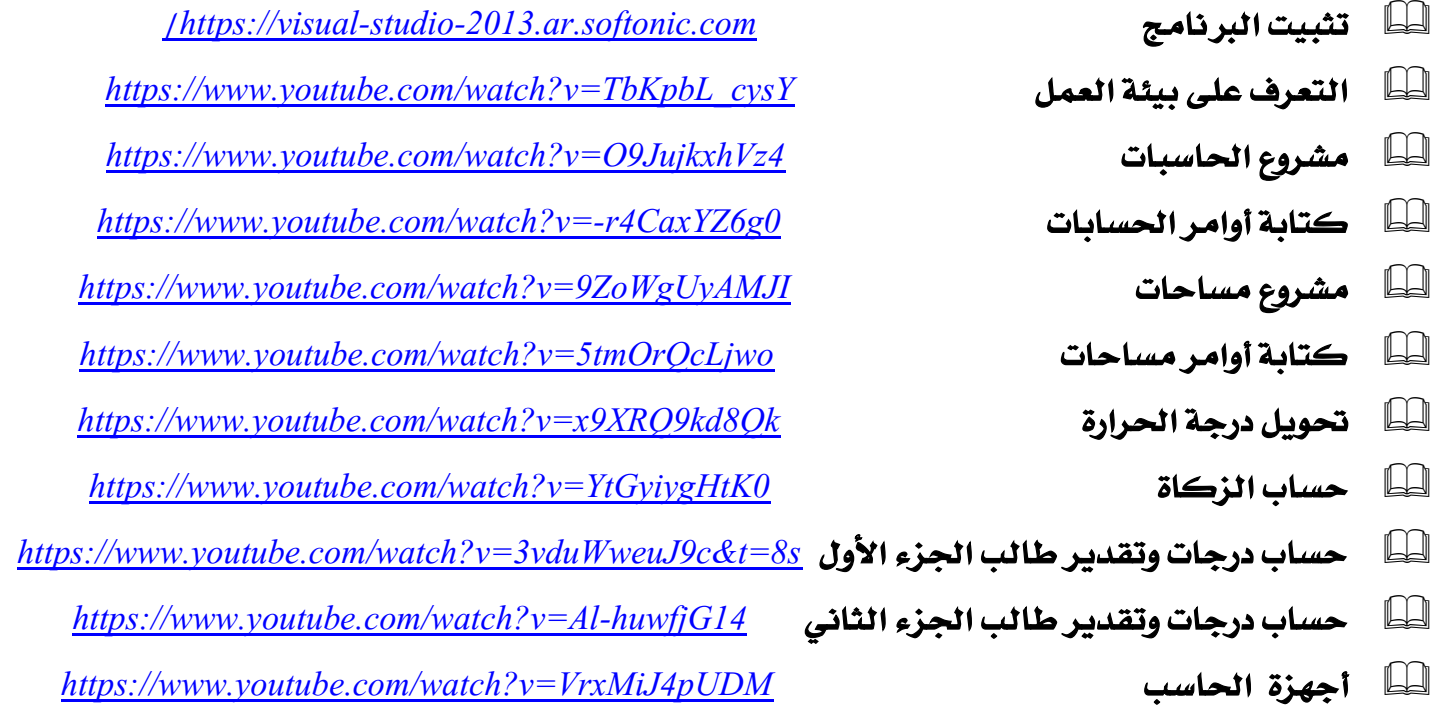

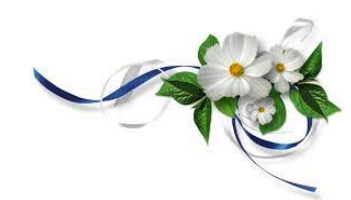

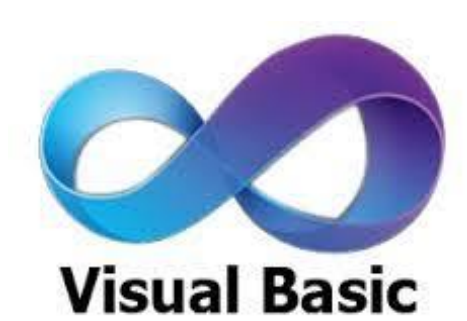

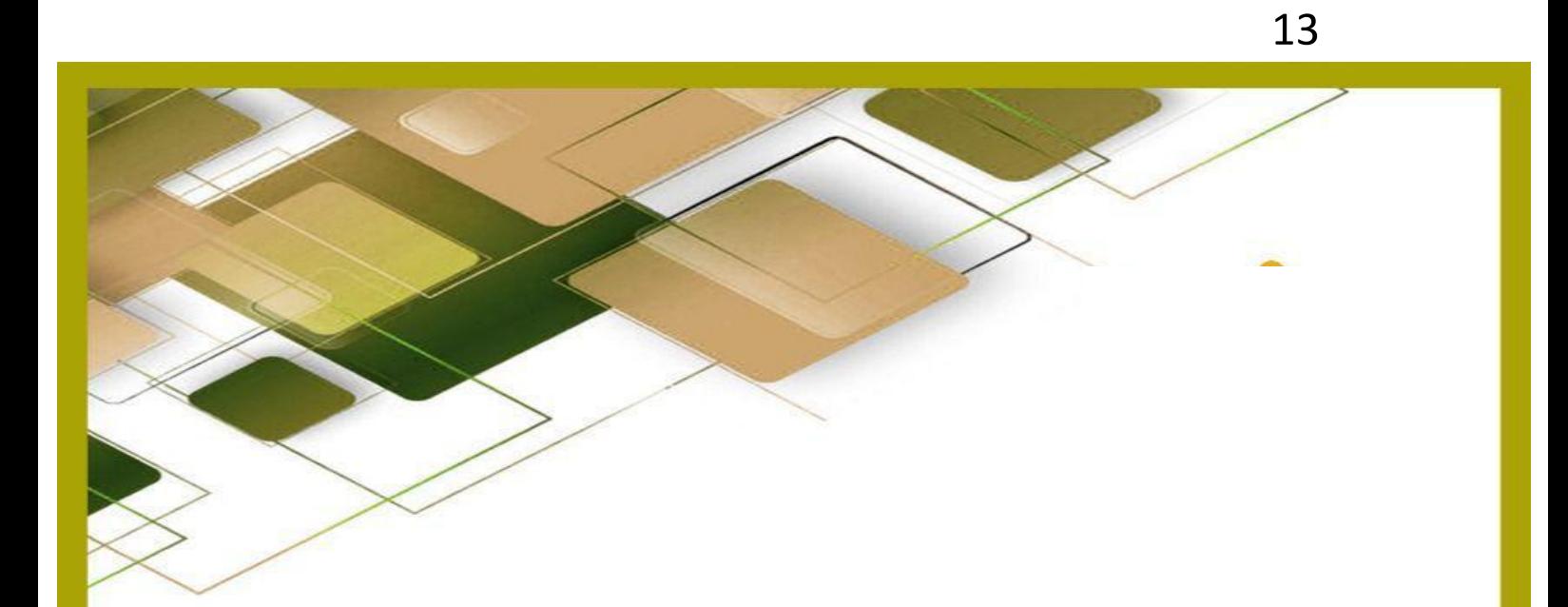

 $(2)$  الحاسب

## وتقنية المعلومات

## تدريبات

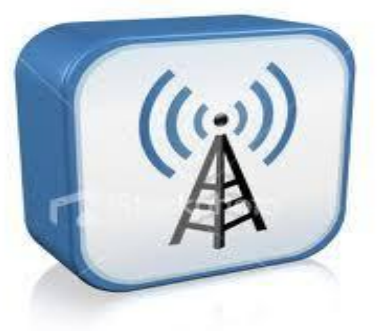

الوحدة األوىل

## الشبكة ال*س*لكية واللاسلكية والإنترنت

تعتبر الشبكة اللا*س*لكيّة أحد أنواع الشبكات الحاسوبيّة التي تتيح الفرصة لنقل المعلومات بين الأجهزة المختلفة دون الحاجة إلى استخدام الأسلاك والتوصيلات، ويمكن تنفيذ هذا النوع بالتحكم عن بعد مع أنظمة نقل المعلومات من خلال استخدام أمواج الراديو الكهرومغناطيسيّة كحامل لإشارة هنه الملومات، وتنفينها **ية الطبقة الفيزيائيّة من الشبكة** 

 **ابطط طسم عٌُ غبه١ ست١ًٝ ٚ َػازن١ املًفات بني األدٗص٠ إْػا٤ غبه١ الضًه١ٝ** 

**لتعرف على الشرح هنــا** 

*<https://www.youtube.com/watch?v=KbZ-vXSsw8A>*

*<https://www.youtube.com/watch?v=YK-5nwllgIA>*

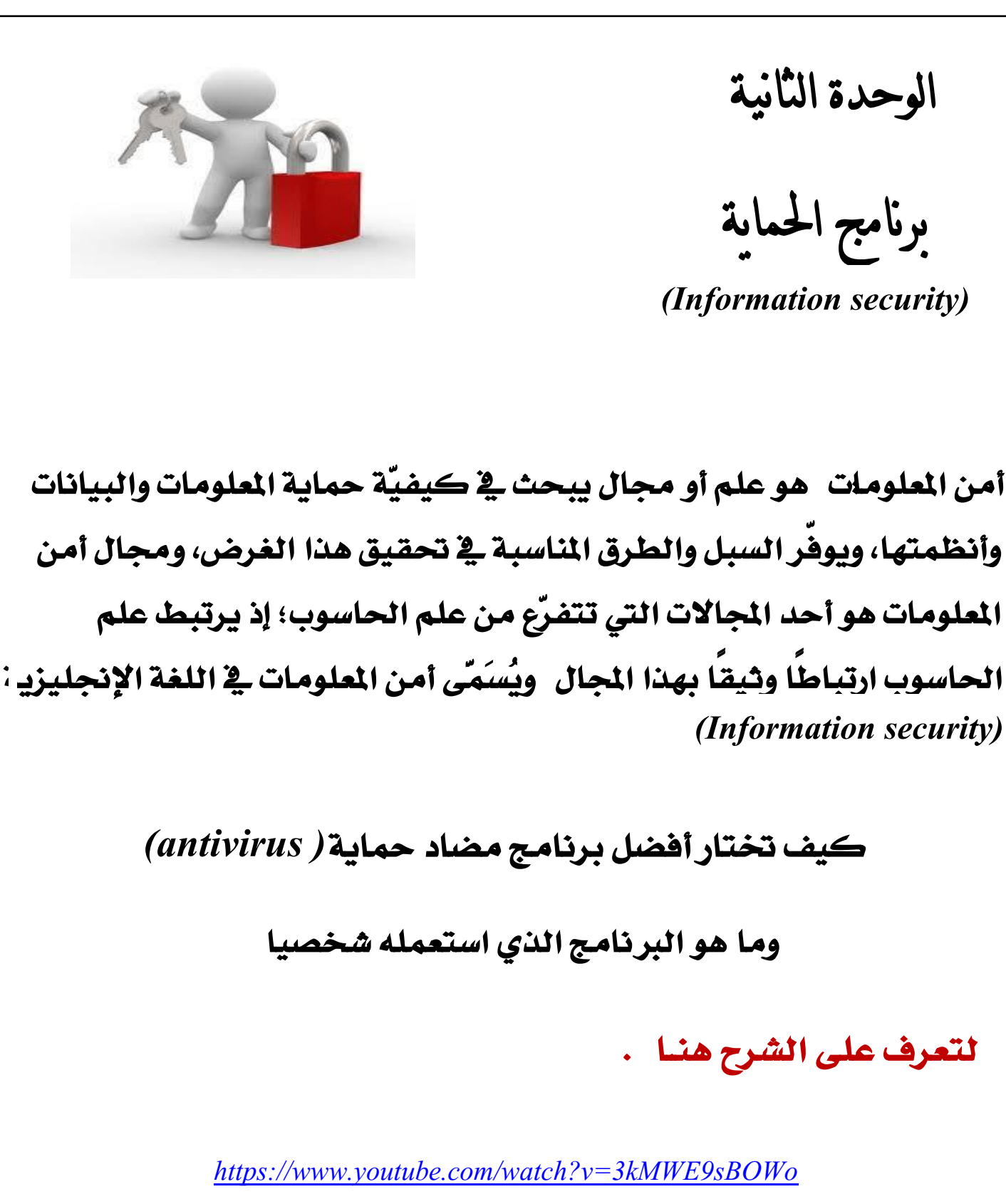

الوحدة الثالثة

LibreOffice Base

قواعد البيانات *هي* مجموعة عناصر البيانات المنطقيّة المرتبطة مـع بعضها البعض بعلاقة رياضيّة، وتتكوّن قاعدة البيانات من جدول واحد أو أكثر، مثل *سجل* الخاص بالموظف الذي يتكوّن من عدّة حقول، مثل رقم الموظف، واسم الجهاز، ودرجة الموظف، وتاريخ التعيين، والراتب، وبيانات الموظف التي تخزن ية جهاز الحاسوب تكون على نحو منظّم، حيث ي*سه*ل لنا الحاسوب التعامل مـع البيانات والبحث ضمن هذه البيانات، والتمكين من الإضافة والتعديل.

- لطاً إنشاء قاعدة البيانات ليبر أوفي*س* 
	- لطاً إنشاء الجداول **ي** ليبر أوفيس
- لَّكِ ) إدخـال البيانات وتعديل الحقول وتكوين العلاقات
	- **االضتعالَات** 
		- **ايُٓاذز**
		- **ايتكازٜس**

## **. يتعسف ع٢ً ايػسح ٖٓــا .**

*[https://www.youtube.com/watch?v=\\_qh3CmPkEbA&list=PL0Dro-F4iptwliKYpvwVQj0yN\\_n0NkkZx](https://www.youtube.com/watch?v=_qh3CmPkEbA&list=PL0Dro-F4iptwliKYpvwVQj0yN_n0NkkZx)*

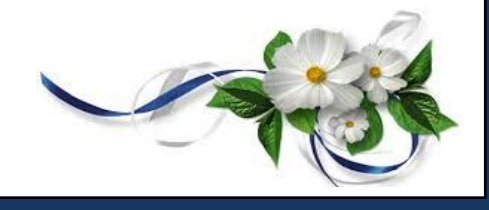

الوحدة الراىعة

**Open cart** 

# **OpenCart**

الخدمات الإلكترونية هي عبارة عن "أفعال وجُهود وأداء يُنقل باستخدام تكنولوجيا المعلومات، ويَشمل خدمات البيع وخدمة العملاء وخدمات التوصّيل \_ وهذا التعريف يَعكس ثلاث عناصر رئيسية لمفهوم الخدمات الإلكترونية.

لسك التسوق والشراء عبر الإنترنت . �� إدارة مواقع التسوق عبر لوحة التحكم .

لتعرف على الشرح هنـا .

https://www.youtube.com/watch?v=h09Z-5Ul6AI

https://www.youtube.com/watch?v=hcgwDQ-OCTI

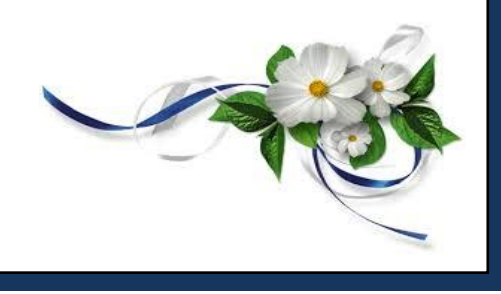

الوحدة اخلامسة

NSB/AppStudio

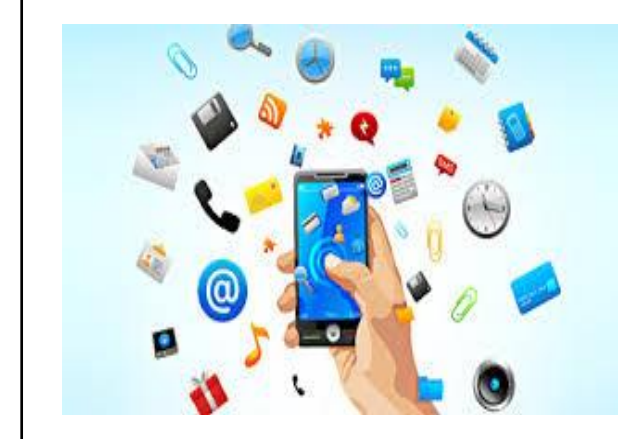

ا لأجهزة النكية هي الهواتف النقالة الحديثة والمتطوّرة التى ظهرت <u>ي</u>ة الوقت الحاضر، تزامناً مـع التطورات التي حدثت ية العالم، وتحتوي هذه الأجهزة عل*ى* أنظمة متطورة لت*شغي*لها كنظامالأندر ويد ونظام الأيزو وغيرها من الأنظمة.

> **. . تطبٝل ايطالّ عًٝهِ . . . تطبٝل اآلي١ اذتاضب١**  تطبيق الم*س*ابقات **. . تطبٝل ايكسإ ايهسِٜ . . . . تطبٝل ن١ًُ ٚعد٠ صٛز**

**. . . . تطبٝل َفهستٞ . . ايتعسف ع٢ً ب١٦ٝ ايعٌُ تطبيق مشغل الفيديو** <mark>تطبيق قصار السور</mark> **. . . . تطبٝل ايطكظ تطبٝل األدع١ٝ املرنٛز...٠** <mark>تطبيق التقاط الصور</mark> **. . تطبٝل َدزضيت تطبٝل سطاب ايعُس نشر التطبيقات في المتاجر المختلفة** 

#### **. يتعسف ع٢ً ايػسح ٖٓــا .**

*<https://www.youtube.com/watch?v=HUT33LmyREY&list=PL0Dro-F4iptzfz1q3gByfN-IFE17y7fYA>*

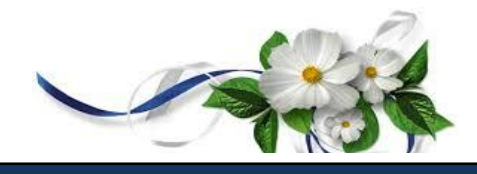

الوحدة السادسة

عمـارة احلاسب

دراسة جميع المكونات التي تدخل **ية بناء الحاسب،** وي*شمل* ذلك عمارة المعالج وكيف يعمل ؟ المعالج الدقيق (ميكروبر*سس*ر ) اللوحة الحاضنة **ٚايرانس.٠ أدٗص٠ سفغ ايبٝاْات.عُاز٠ اذتاعب احملٍُٛ .** 

لطاً اختبار وقياس أداء المعالج لماء المعالج قحت التحميل وتحسين أداء الحا*س*ب الله التصاسب

## لتعرف على الشرح هنـا .

*[https://www.youtube.com/watch?v=GQ\\_OgCsLtSo](https://www.youtube.com/watch?v=GQ_OgCsLtSo)*

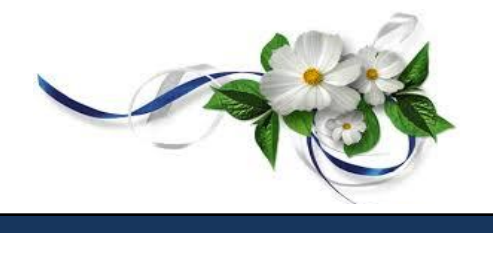

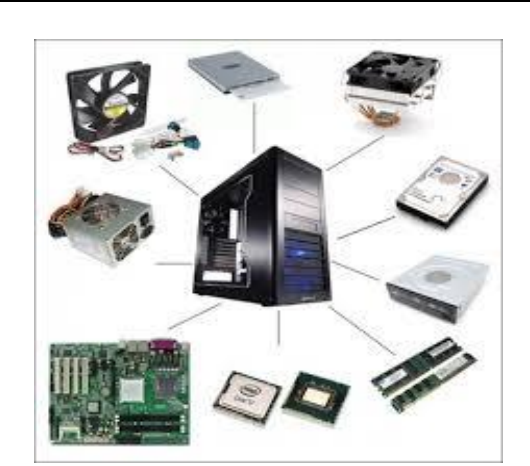

الوحدة السابعة

الرخصة الدولية لقيادة احلاسب اآليل *ICDL*

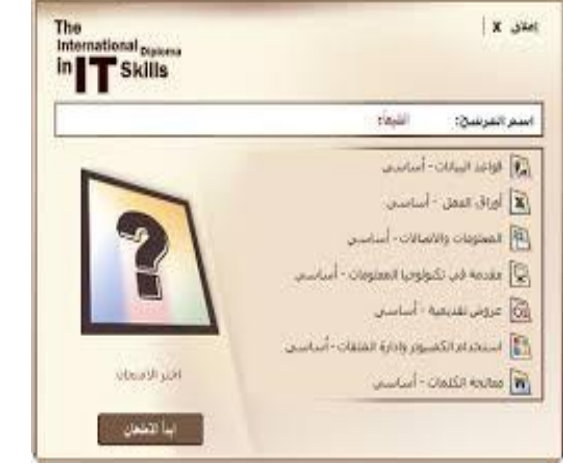

lag Cambridge Eiams 2010 Demo 4.000

لقد أصبحت الرخصة الدولية لقيادة الحا*سب الآ*لي معياراً دو**ئياً قياسياً لمهارات استخدام الحاسب الآل**ي حيث

تم إصدار أكثر من مليوني*ن شه*ادة على نطاق العالم والآن تتاح الفرصة للمتدربين على هذه الرخصة للحصول عل*ى شه*ادة معتمدة وموثقة ومعترف بها محليا وعالمياً **يف زتاٍ تعًِ َٗازات اذتاضب اآلي.ٞ** 

## <mark>لتعرف على الشرح هنـا</mark> .

الاختبارات العملية لشهادات الحا*سب* العالمية .

السب الختبارات العملية لشهادات الحاسب العالمية.

*<https://www.youtube.com/watch?v=MJ1f6NyxPrs>*

*<https://www.youtube.com/watch?v=tvM2xViNlQ4>*

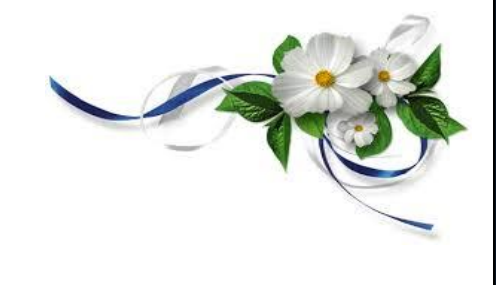

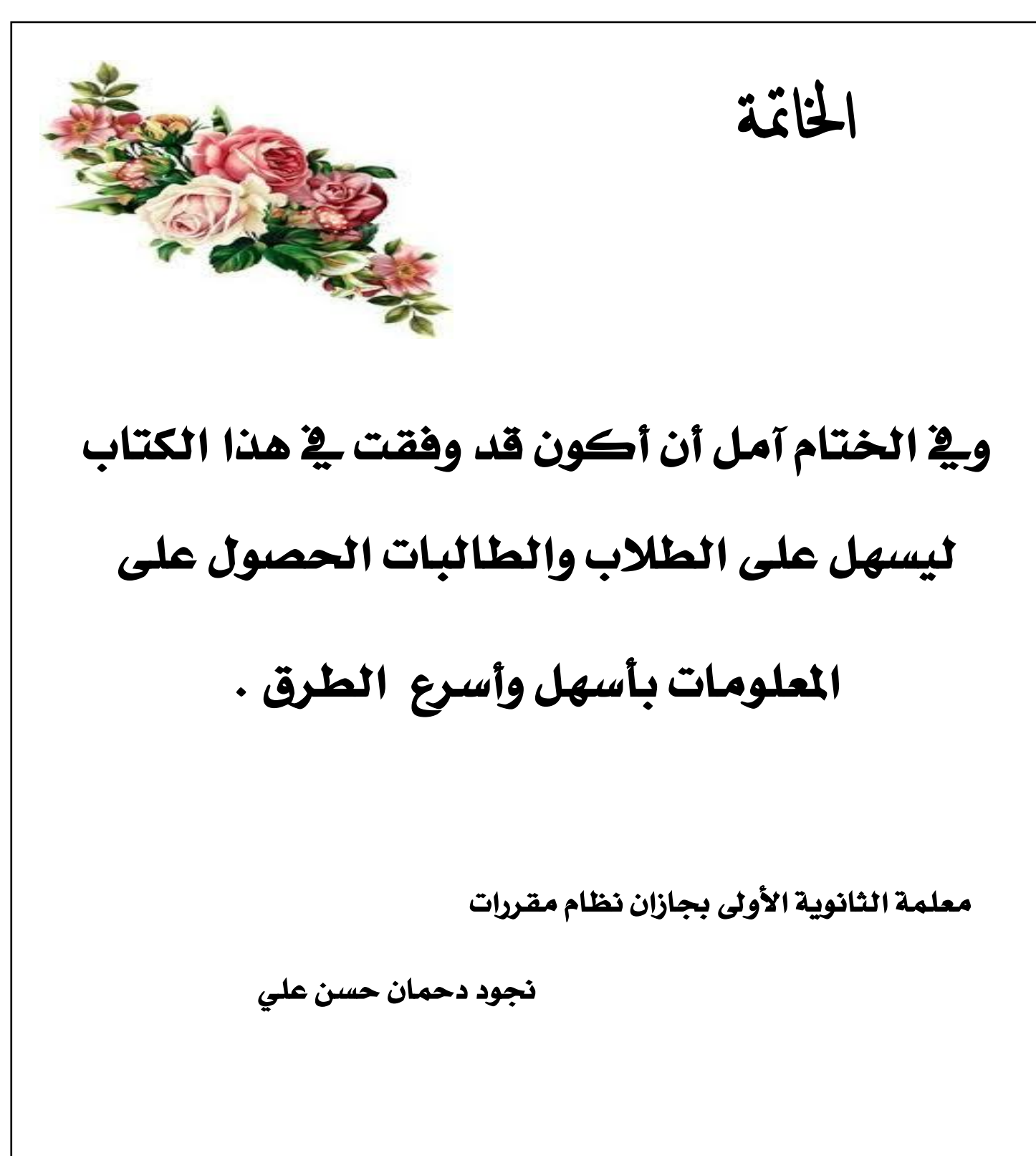

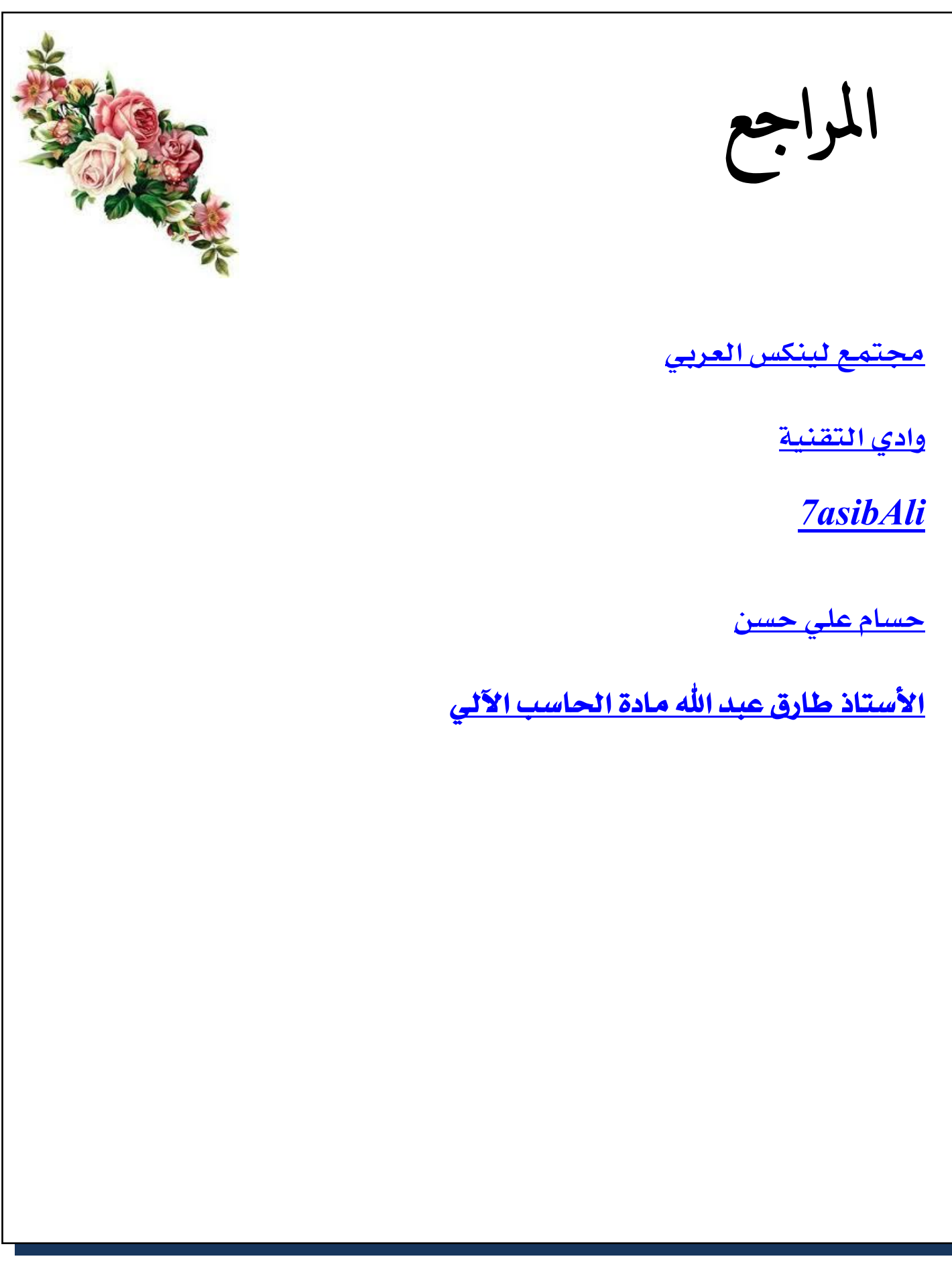